#### **Broadband** Developmen **TUM IR-181**<br>The Models fo **Data Models for** TR-069 and USP **Testing Forum TR-181**

**Tucker Owens** QA Cafe Software Development and Standards Expert

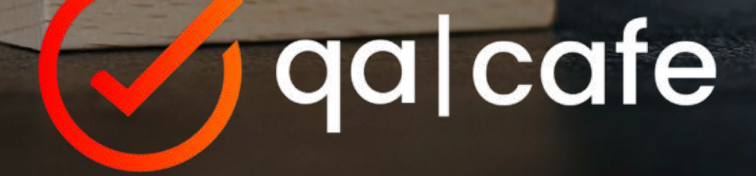

#### **What we'll cover today**

- Overview of the three standards: TR-069, USP, TR-181
- How to effectively test your entire data model
- How to test deployment or customer specific data models
- How CDRouter can help you understand your device

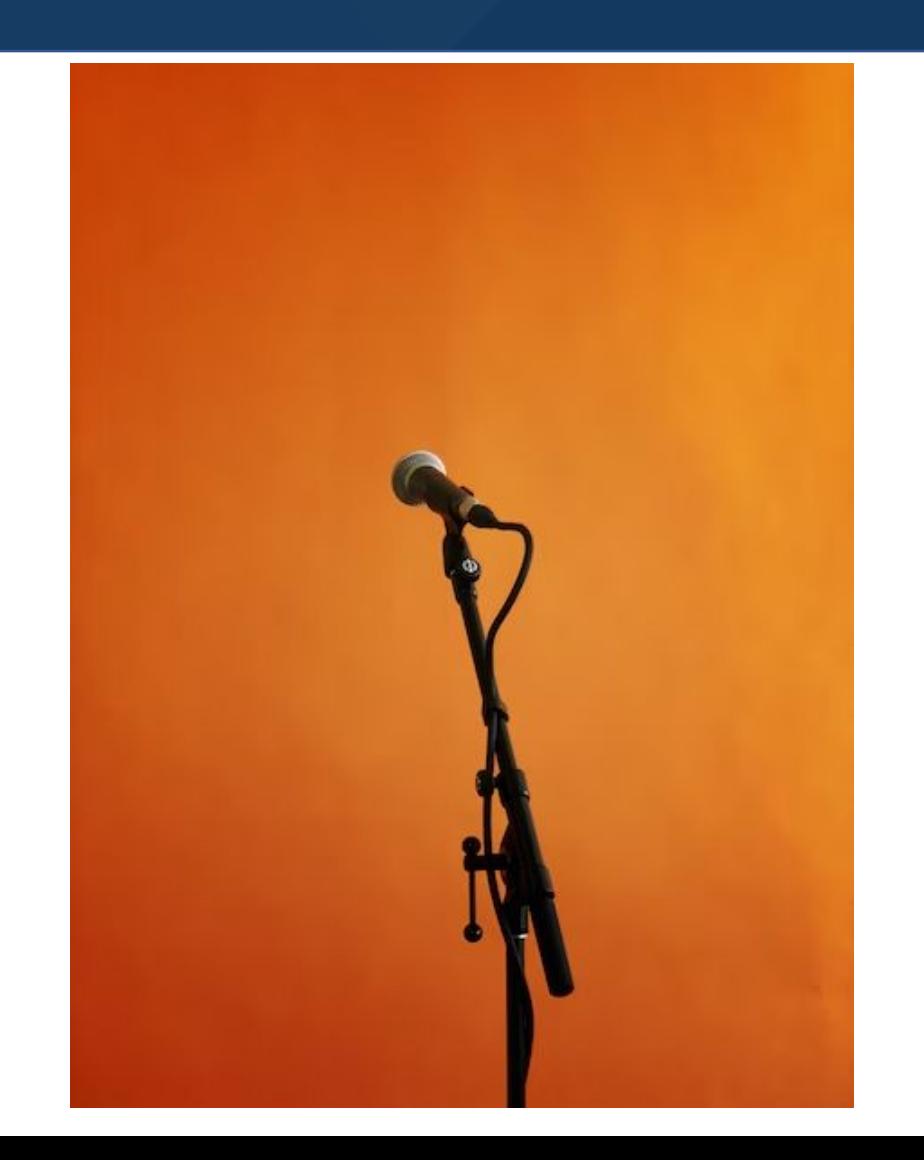

### **Before we start talking about data models**

#### **Let's talk TR-069 and USP**

- Remote management protocols
- Allow for remote configuration/monitoring/diagnostics of deployed devices

#### **TR-069**

- CWMP (CPE WAN Management Protocol)
- Managed device sends HTTP POSTs to ACS (Auto-Configuration Server)
- ACS replies with RPCs
	- Get/Set Parameters
	- Add/Delete Objects
- Managed device then sends another POST with the outcome of the RPC

#### **TR-069 Downsides**

- **EXT** It's not easy to get a managed device's attention
	- Connection Requests over HTTP are sometimes impossible
	- XMPP out of band protocol
	- STUN "Classic STUN" deprecated in favor of XMPP
- Only supports a single ACS
- Wordy inefficient communication

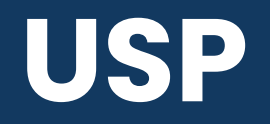

- **Multiple controllers with varying permissions**
- **All communication is done over the same transport protocol** 
	- Always on connection
	- No more connection requests
- 3 transport protocols are supported
	- WebSockets
	- **STOMP**
	- MQTT
- 2 possible layers of encryption
- **Efficient messages encoded using Google's protobuf**

### **So… funny weather we've been having?**

There's not much to say to these devices without a data model

#### **What is a data model?**

- **An agreed upon collection of** 
	- Objects
	- Parameters
	- Events and Commands (USP only)
- Device.DeviceInfo.FirmwareImage. {i}.
	- Name
	- Version
	- Status

#### **TR-181**

- **First published 2010 by the Broadband Forum**
- **Example 2 was published in May** 
	- **EXECUTE:** Issue 1 was published in February
	- We're not going to talk about issue 1
- The data model most modern TR-69 or USP devices are using
	- **In the case of USP it's the only option**

#### **Why should I implement an existing data model?**

- The documentation is already written
- Unified way of interacting with a device
- Abstracts device specifics

#### **How do you decide which parameters to implement?**

- Profiles
- Subsets of the whole data model targeting specific functionality

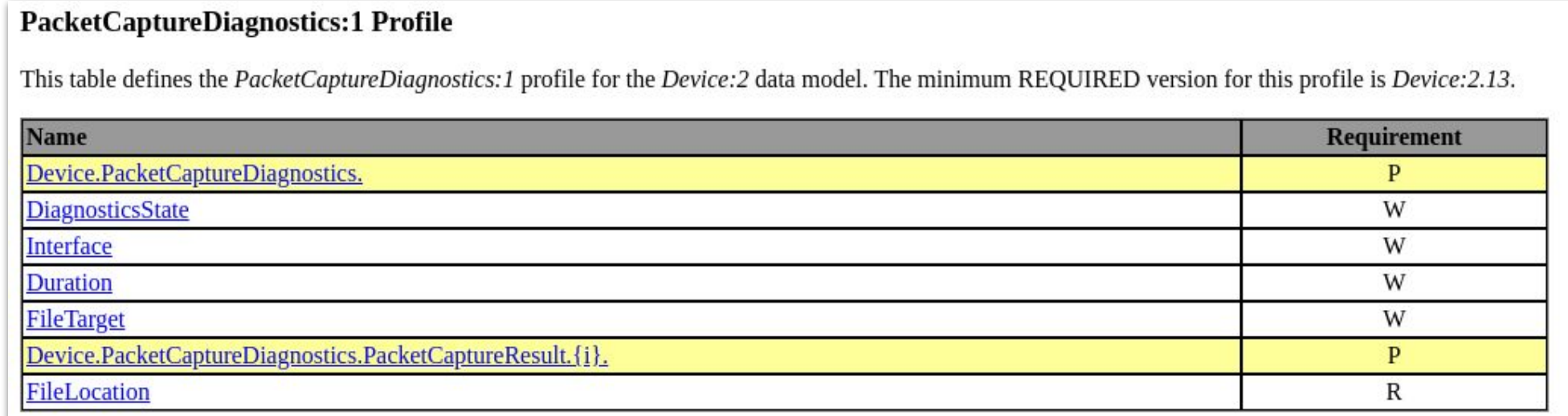

### *Okay, I've implemented TR-181*

*Or at least the profiles I want*

### *Now what?*

# **Testing**

#### **CDRouter can make data model testing easy**

- Profile Testing
- Functional Testing

### **Profile Testing**

- Verify that all the expected parameters and objects exist on the device
	- Get | GetParameterValues
	- GetSupportedDM | GetParameterNames
- Have the expected data type
	- SOAP element data type
	- Reported GetSupportedDM types
- Have the expected read/write access
	- Can values be written to writable parameters?
- Writable objects can be created and deleted

#### **CDRouter TR-69 Profile Tests**

- 7 test types
- **GetParameterNames from the top level of the profile**
- GetParameterNames walking each level
- **EXECTE: GetParameterNames verifying Write access**
- GetParameterValues
- SetParameterValues
- Object Add and Delete
- GetParameterValues on all GPN full paths

#### **CDRouter USP Profile Tests**

- 5 test types
- **EXECTE:** GetSupportedDM verifying presence of parameters
- GetSupportedDM verifying Write access
- Get
- Set
- Add and Delete objects

### **TR-181 Profile Tests**

#### TR-69:

- 1158 Profile Tests
- <Data Model>\_<Profile>\_<test>

#### USP:

- 787 Profile Tests
- USP\_<Data Model>\_<Profile>\_<test>

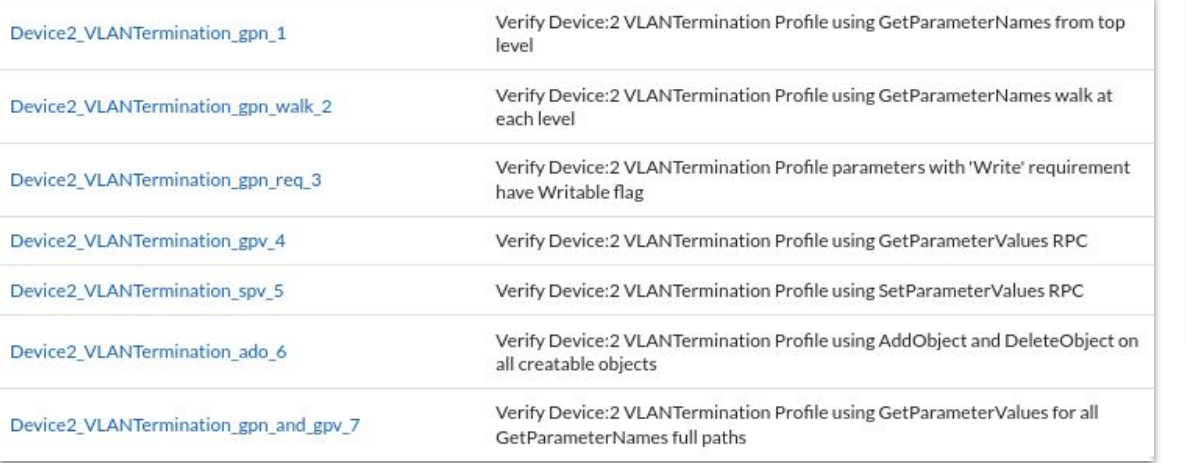

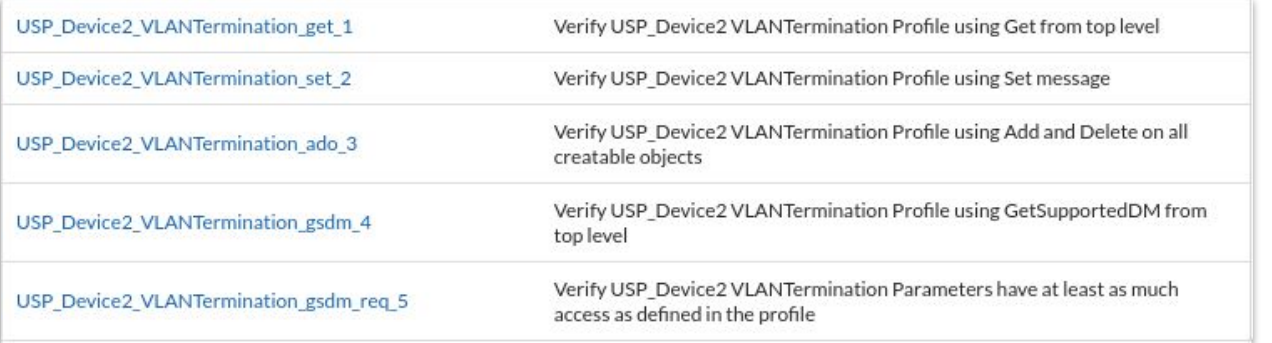

### **Sometimes profiles need to be tweaked**

### **Customizing Profiles**

- Modifying the expected write access
- Modifying the expected parameter syntax
- Making a parameter optional
- Skipping a parameter

### **Profile Modifications**

#### TR-69

▪ cwmpModifyParameters

#### USP

▪ uspModifyParameters

testvar cwmpModifyParameters { string R Device. Time. NTPServer1 {size {maxLength 64}}  $\mathcal{F}$ 

testvar uspModifyParameters { string R Device. Time. NTPServer1 {size {maxLength 64}}

### **Skipping Parameters in Profiles**

#### TR-69

▪ cwmpSkipParameters

#### USP

ł

▪ uspSkipParameters

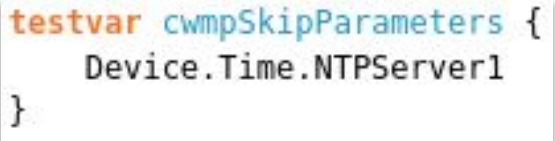

testvar uspSkipParameters { Device.Time.NTPServer1

#### **Custom Profile Tests**

- Partial implementations of many profiles
- Vendor defined parameters
- **Many customizations to parameter types/syntax**
- Run the CDRouter profile tests on a custom data model

#### **Custom Data Model Format**

- BBF TR-106 Format
- CDRouter treats the entire data model as a single profile
- <document>
	- <model>
		- <object>
			- <parameter>
				- <syntax>
			- <parameter>
				- <syntax>
		- <object>
			- …

#### **Configuring CDRouter to use a Custom Data Model**

```
testvar group cwmp profile 1 {
   testvar cwmpProfileName
                                             KITT:2
    testvar cwmpProfilePath
                                             /usr/cdrouter-data/custom/cwmp/KnightIndustries-prototype.xml
```

```
testvar group usp profile 1 {
   testvar uspProfileName
                                            KITT:2testvar uspProfilePath
                                            /usr/cdrouter-data/custom/usp/KnightIndustries-prototype.xml
}
```
#### **Add Custom Profile Tests to a Package**

#### CWMP

 $+$ 

 $\ddot{}$ 

cwmp\_profiles.tcl (7) - CWMP profile testing for user defined CWMP profiles

usp datamodels.tcl (5) - USP data model testing for user defined USP data models

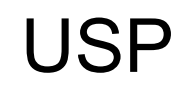

### **I don't have an XML data model for my device**

#### **CDRouter Auto Profile**

- Uses RPCs to profile the DUT
- Generates a XML data model based on the reported parameters
- Should be used as a starting point
	- May be missing parameters if they weren't reported by the DUT
	- Does not contain syntax information

#### **CDRouter Auto Profile**

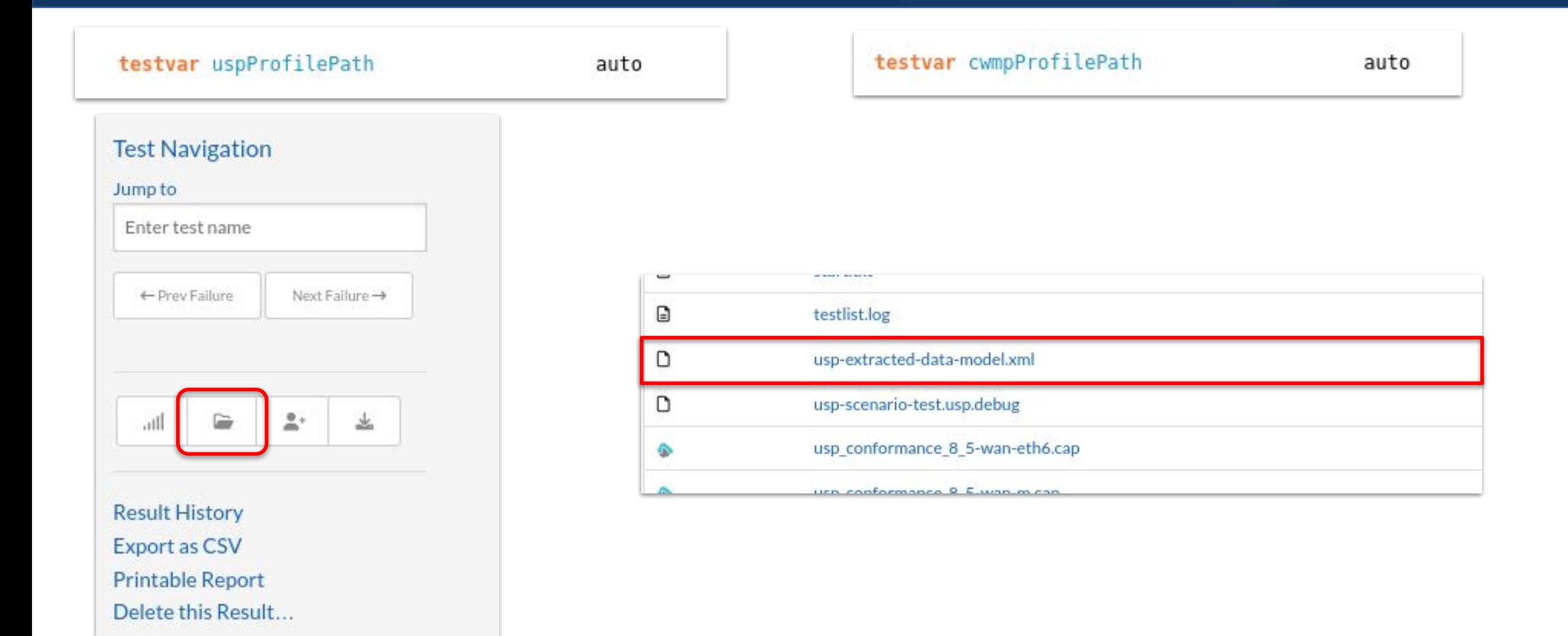

### **Functional Testing**

#### ▪ TR-69

- $tp181.tc1 TP-181$  test plan
- tr69\_wireless.tcl wireless functionality
- **•** tr69\_diagnotics.tcl diagnostics functionality
- tr69\_annex\_n.tcl bulk data functionality
- USP
	- usp\_conformance.tcl TP-469 test plan
	- usp\_annex\_a.tcl bulk data functionality

#### **CDRouter Scenarios**

- Simplified test case language
- Easy to manipulate parameters, create and configure objects
- Bootstrap parameters
	- Allows for configuration as a package starts
- USP/CWMP Scenarios
	- Full test cases written in the scenario language
- Full documentation in the User Guides

#### **Resources**

- CDRouter User Guides:
	- support.qacafe.com/cdrouter/user-guide/cdrouter-tr-069-user-guide
	- support.qacafe.com/cdrouter/user-guide/cdrouter-usp-user-guide
- . USP spec: <https://usp.technology>
- USP data models: usp-data-models.broadband-forum.org
- CWMP data models: cwmp-data-models.broadband-forum.org
- CDRouter training series:

https://www.qacafe.com/cdrouter-training

## **Thank You**